## PÍNDOLA D'AMPLIACIÓ

## **CODIS QR**

## professora responsable: Teresa Guiu

Els codis de barres dels productes o els ISBN dels llibres de text, per exemple, ens donen informació sobre un determinat producte, utilitzant codis numèrics. Una forma més complexa de donar informació són els **codis QR:** són imatges que poden contenir des d'un enllaç web a un simple text, passant per un enllaç a una imatge o a un so o a un vídeo, etc.

Aquí, a la dreta, teniu una imatge que correspon a un **codi QR creat amb l'ordinador**.

- Sabeu quina informació conté?

Per poder interpretar el QR cal un lector de codis QR instal·lat al vostre smartphone (mòbil amb accés a internet): **aprendreu a instal·lar i a fer servir un lector de codis QR.**

- Voleu saber com l'hem creat?

Només ens ha calgut disposar d'un ordinador i conèixer una pàgina web de creació de codis QR: **aprendreu a crear codis QR.** 

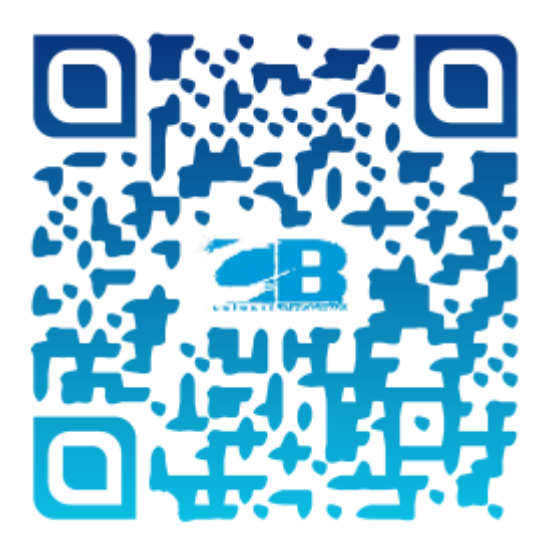

**Si porteu un ordinador portàtil i el mòbil (amb accés a internet) podreu aprendre a "llegir" codis QR i a crear-ne vosaltres mateixos.**

> **dia: dijous 5 de desembre hora: de 15:30h a 17h lloc: aula 15**

Reserveu plaça al mail: ambits@bellera.cat